#### 01.05.2018 **Ennser Stadtlauf**

Ennser Friendship-Teamlauf

Wertungen und Altersklassen nach Vorgaben des Veranstalters.

# **KLASSENWERTUNG - Männer**

# **M-Junioren**

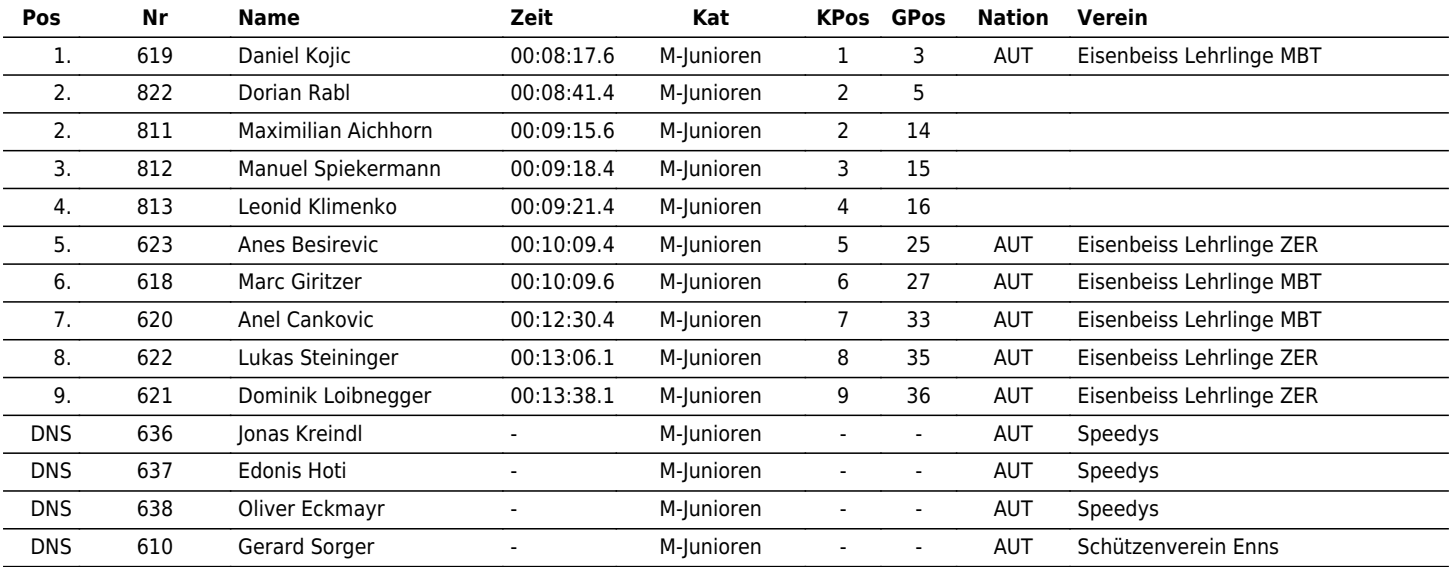

 $\vert \bm{\mathsf{u}} \vert$   $\vert \bm{\mathsf{u}} \vert \bm{\mathsf{x}} \vert$   $\vert \bm{\mathsf{u}} \vert \bm{\mathsf{n}} \vert$ 

the time is now!

## **M-Hauptklasse**

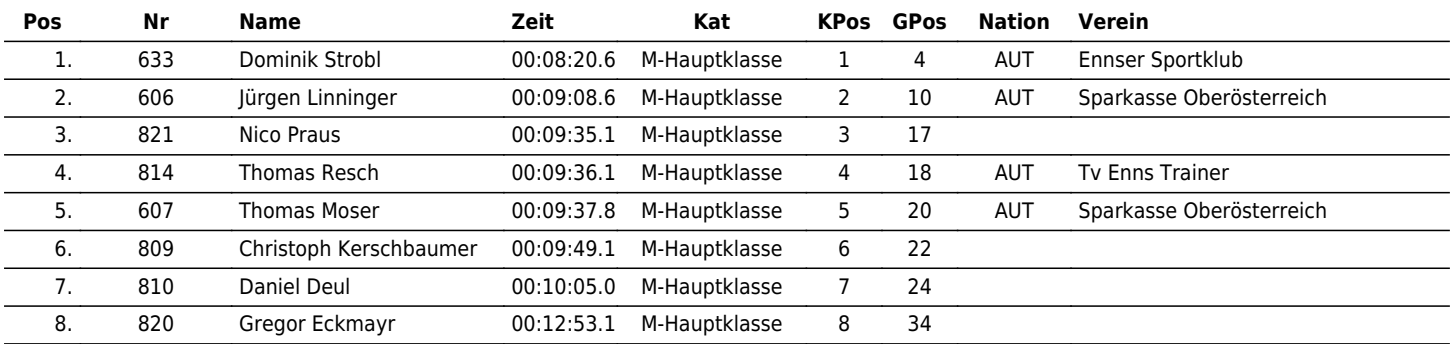

## **M-30**

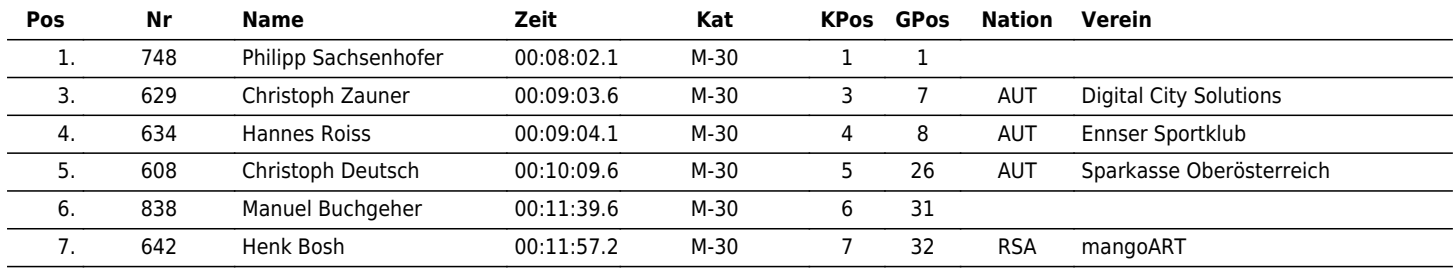

#### **M-40**

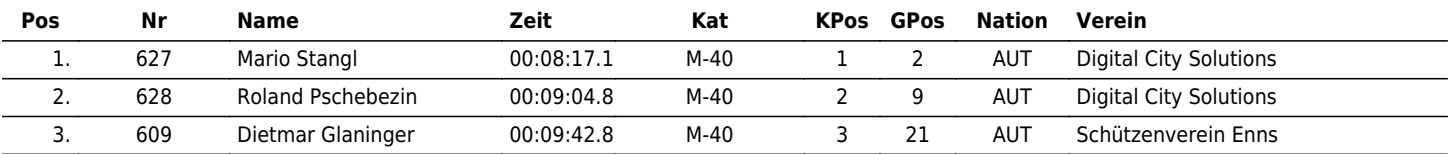

### **M-50**

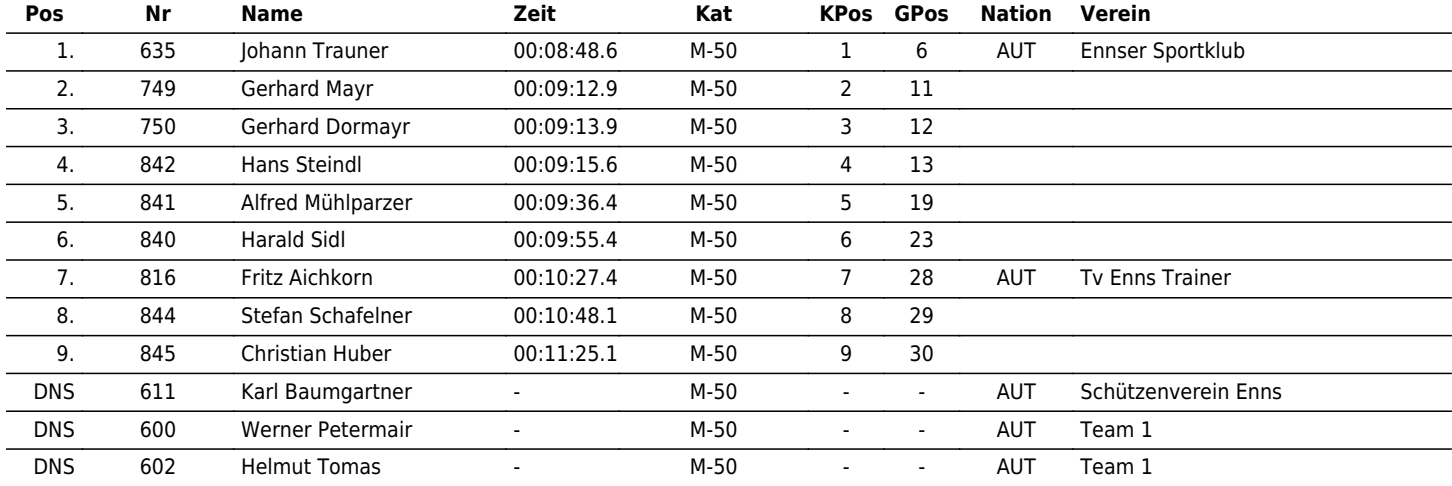

www.maxfunsports.com/result